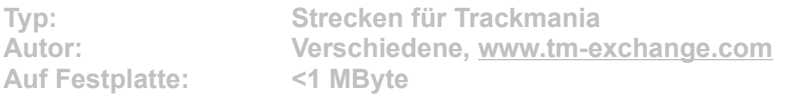

**Straßen kann jeder. Echte Rallye-Champions begeben sich ins Grüne und rasen abseits des Wegs über die Felder. Weil die Straßenführung oft fehlt, wird die Zeitfahrt zusätzlich zur Orientierungsprobe. Dafür lassen sich hier mit geschickten Abkürzungen viele Sekunden rausholen.**

**Installation: Starten Sie die Installation aus dem CD-Menü und folgen Sie den Anweisungen auf dem Bildschirm. Geben Sie im Installationsfenster den genauen Pfad ihres Trackmania-Hauptverzeichnis an (Standard: C:\Programme\TrackMania). Nach dem Spielstart stehen Ihnen die neuen Strecken im Menüpunkt "Solo" -> "Eine Challenge spielen" zur Verfügung.**